VAR\_GLOBAL

(\* Inputs \*) Di00CPU AT %IX255.0 : BOOL; (\* Input 00 modulo CPU \*) Di01CPU AT %IX255.1 : BOOL; (\* Input 01 modulo CPU \*) (\* Outputs \*) Do00CPU AT %QX255.0 : BOOL; (\* Output 00 modulo CPU \*) Do01CPU AT %QX255.1 : BOOL; (\* Output 01 modulo CPU \*) END\_VAR

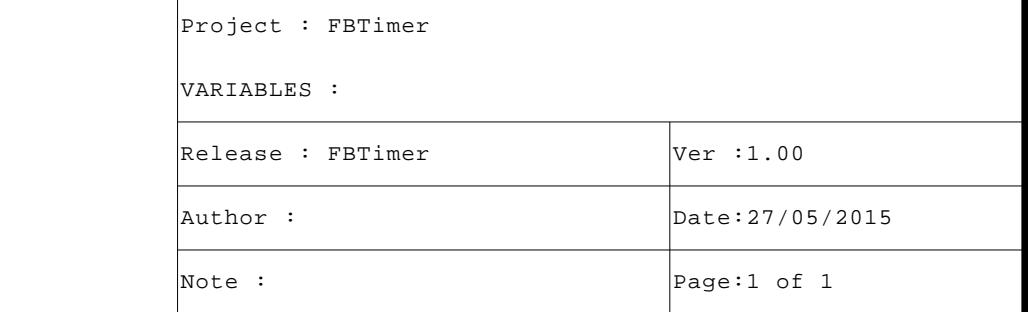

```
VAR
T1 : eTONVarExternal; (* Timer con variabile esterna *)
T2 : eTONFunction; (* Timer con funzione *)
END_VAR
```
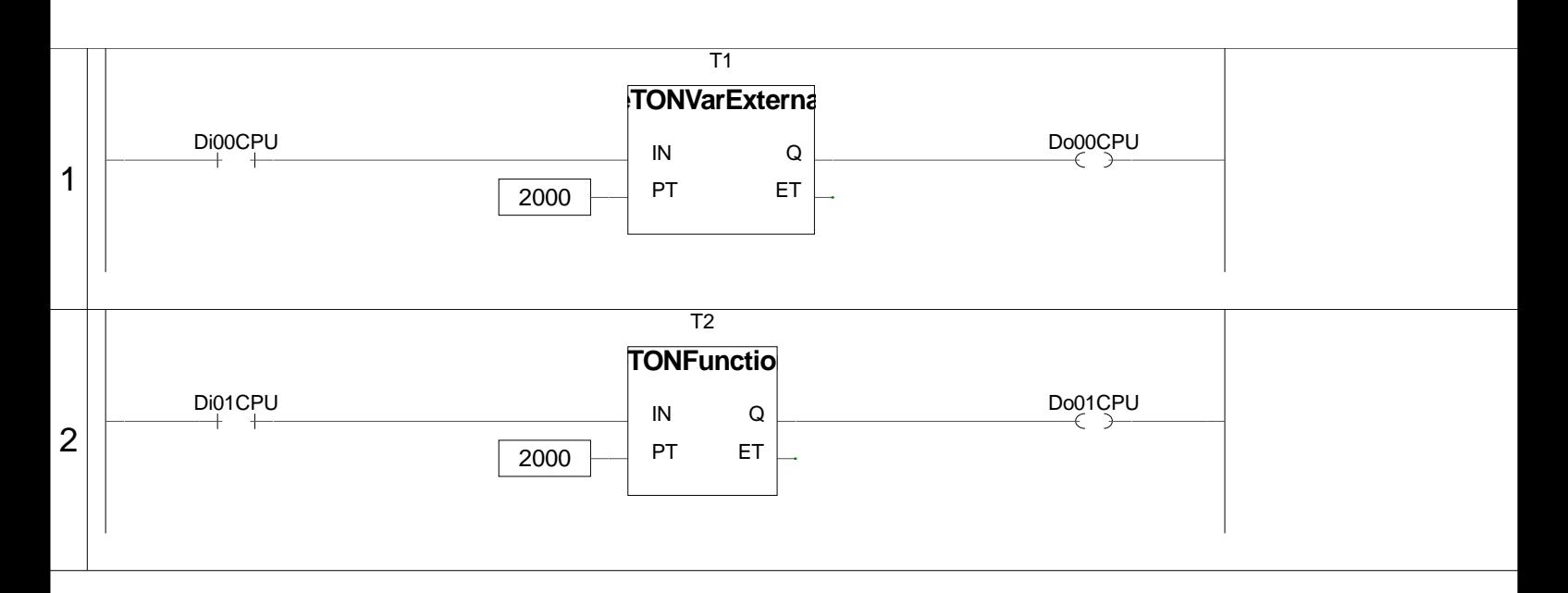

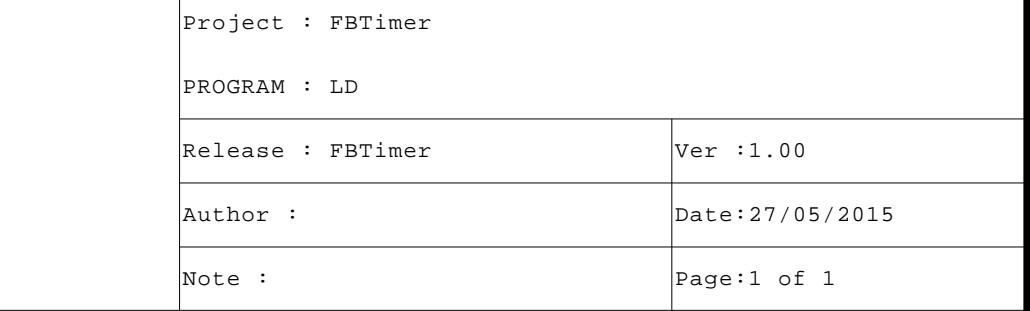

VAR\_INPUT

```
IN : BOOL; (* Timer input *)
      PT : UDINT; (* Preset time value (mS) *)
      END_VAR
      VAR_OUTPUT
      Q : BOOL; (* Delayed output *)
      ET : UDINT; (* Executing time (mS) *)
      END VAR
      VAR EXTERNAL
      SysTime : UDINT; (* System time (mS) *)
      END_VAR
      VAR
      TimeBf : UDINT; (* Time buffer (mS) *)
      END_VAR
2 (* FUNCTION BLOCK "eTONVarExternal"
                                                                     \star)
 4 (* Il blocco funzione esegue temporizzazione uscita su attivazione ingresso. *)
 5 (* Se ingresso "IN" non è attivo l'uscita non è attiva ed il valore "ET" è 0 *)
 6 (* Attivando ingresso "IN", il valore tempo in "ET" inizia ad incrementarsi e *)
 7 (* raggiunto il valore di preset si attiva l'uscita.
                                                                     \star)
 9 (* Se input non attivo salvo tempo ed eseguo reset uscita. *)
1011IF NOT(IN) THEN
        TimeBf:=SysTime; (* Time buffer (mS) *)
1213Q: = FALSE; (* Delayed output *)
         RETURN;
14END_I F;
1516
17 (* Arrivo se input attivo controllo stato uscita. *)
18 (* Se PT inferiore tempo scansione, timer può bloccarsi in On, per sbloccarlo *)
19 (* eseguo controllo se variazione di PT. *)
20
21IF (Q) THEN
22IF (PT > ET) THEN Q:=FALSE; END_IF;
23
         RETURN;
24
     END_I F;
2526 (* Eseguo controllo se tempo trascorso. *)
27ET := Systeme-TimeBf; (* Executing time (mS) *)
2829IF (ET >= PT) THEN
30Q:=TRUE; (* Delayed output *)
31ET := PT; (* Executing time (mS) *)
3233
     END_I FF ;
34
35 (* [End of file] *)
3637
```
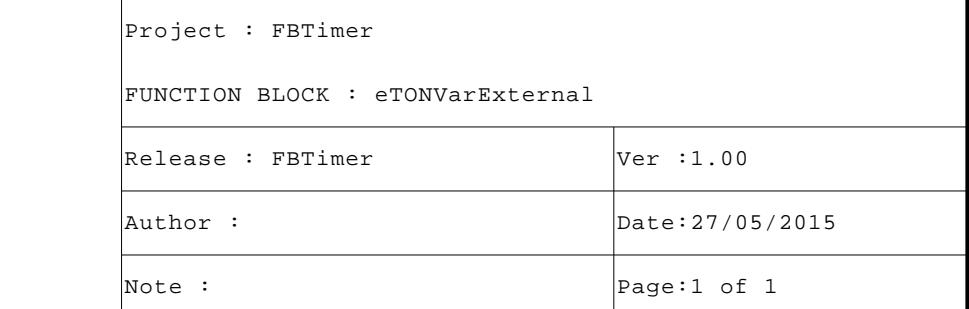

```
VAR_INPUT
IN : BOOL; (* Timer input *)
PT : UDINT; (* Preset time value (mS) *)
END_VAR
VAR_OUTPUT
Q : BOOL; (* Delayed output *)
ET : UDINT; (* Executing time (mS) *)
END_VAR
VAR
TimeBf : UDINT; (* Time buffer (uS) *)
END_VAR
```

```
 1 (* ************************************************************************** *)
  2 (* FUNCTION BLOCK "eTONFunction" *)
  3 (* ************************************************************************** *)
  4 (* Il blocco funzione esegue temporizzazione uscita su attivazione ingresso. *)
  5 (* Se ingresso "IN" non è attivo l'uscita non è attiva ed il valore "ET" è 0 *)
 6 (* Attivando ingresso "IN", il valore tempo in "ET" inizia ad incrementarsi e *)<br>7 (* raggiunto il valore di preset si attiva l'uscita. *)
  7 (* raggiunto il valore di preset si attiva l'uscita. *)
  8 (* -------------------------------------------------------------------------- *)
  9 (* Se input non attivo salvo tempo ed eseguo reset uscita. *)
 10
 11 IF NOT(IN) THEN
 12 TimeBf:=SysGetSysTime(TRUE); (* Time buffer (uS) *)
 13 Q:=FALSE; (* Delayed output *)
14 RETURN;
 15 END_IF;
 16
 17 (* Arrivo se input attivo controllo stato uscita. *)
 18 (* Se PT inferiore tempo scansione, timer può bloccarsi in On, per sbloccarlo *)
 19 (* eseguo controllo se variazione di PT. *)
20 21 IF (Q) THEN
22 IF (PT > ET) THEN Q:=FALSE; END_IF;
 23 RETURN;
24 END_IF;
 25
 26 (* Eseguo controllo se tempo trascorso. *)
 27
 28 ET:=(SysGetSysTime(TRUE)-TimeBf)/1000; (* Executing time (mS) *)
 29
 30 IF (ET >= PT) THEN
 31 Q:=TRUE; (* Delayed output *)
 32 ET:=PT; (* Executing time (mS) *)
 33 END_IF;
 34
 35 (* [End of file] *)
 36
 37
```
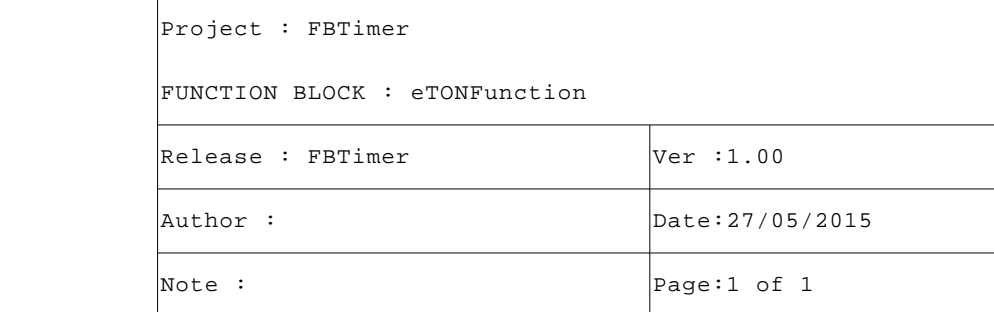